# **download betano casino apk**

- 1. download betano casino apk
- 2. download betano casino apk :casa de aposta com aviator
- 3. download betano casino apk :jogos puzzle bolas

## **download betano casino apk**

#### Resumo:

**download betano casino apk : Bem-vindo ao pódio das apostas em mka.arq.br! Registre-se hoje e receba um bônus de campeão para começar a ganhar troféus!**  contente:

### **download betano casino apk**

Betano é um operador de apostas esportivas digital líder e uma das empresas tecnológicas em download betano casino apk maior crescimento na Europa.

Se você é um apostador deseja entrar na download betano casino apk conta Betano, você chegou ao lugar certo. Neste guia completo, vamos ensinar passo a passo como acessar a download betano casino apk conta de forma fácil e rápida, abordando quais os benefícios desta plataforma de apostas esportivas.

Mas antecipadamente, é importante destacar que a Betano pertence e é operada pela Kaizen Gaming, uma premiada operadora de jogos presente em download betano casino apk diversos países.

### **Por que escolher a Betano**

A Betano é reconhecida como uma empresa confiável e confiável, além de um dos principais operadores de apostas esportivas online.

Oferecendo probabilidades competitivas em download betano casino apk esportes como futebol, tênis, basquete, entre outros, além de um impresionante catálogo de slots e jogos de casino ao vivo, a Betano é a plataforma perfeita para qualquer um que deseja entrar no mundo das apostas online.

# **Como entrar na download betano casino apk conta Betano**

Para acessar a download betano casino apk conta Betano, siga as etapas abaixo:

- 1. No navegador da download betano casino apk preferência, insira {nn}
- 2. Clique em download betano casino apk **"Entrar"** localizado no canto superior direito da tela
- Insira download betano casino apk **email** e download betano casino apk **senha**, que você 3. configurou ao se registrar
- 4. Clique em download betano casino apk **"Entrar"**

Caso tenha esquecido a download betano casino apk senha, simplesmente clique em download betano casino apk "**Esqueci minha senha?**", insira o seu e-mail e siga as instruções para redefini-la.

# **O que fazer se tiver problemas para entrar**

Se encontrar dificuldades ao tentar acessar a download betano casino apk conta, tente a seguinte solução:

- Limpe o cache e as cookies do seu navegador
- Atualize o navegador
- Tente entrar através de um navegador diferente
- Se o problema persistir, entre em download betano casino apk contato conosco através do nosso {nn}

#### **Recompensas e promoções**

Além de proporcionar uma excelente experiência de apostas esportivas, a Betano oferece a todos os seus jogadores promoções e

Betano Registration Open an account on Breno Step-by step 1 Visit theBetana website. 2 lick The Recordter,button OnThe top deright ofthe main page; 3 Fill out itsthree registrational form ( choosing Facebook), Google e or Email). 4 For Face OR rmany, Brazil. Bulgaria de Czech Republic o Chile e Peru ( Ecuador), Canada-Ontarios eia ) and Stoiximan(Greece a Cyprues) And employs more inthan 1,900 people Across ntS! 7777 gaming team up with Kaizen Gamand go comlive In Betano... ligansbusinessasa ompany -newson ;

### **download betano casino apk :casa de aposta com aviator**

Golden Chips é uma promoção exclusiva da Betano, que dá aos jogadores a oportunidade de jogar em download betano casino apk jogos selecionados com fichas especiais, conhecidas como Golden Chips. Essas fichas funcionam da mesma maneira que as fichas normais, mas oferecem aos jogadores a oportunidade de ganhar prêmios maiores e mais exclusivos. Então, onde fica a pilha de Golden Chips na Betano? Ao acessar o site da Betano, você verá uma variedade de opções de jogo, desde slots e jogos de mesa até esportes virtuais e casino ao vivo. Para acessar as ofertas de Golden Chips, é necessário clicar no botão "Promoções" no canto superior direito da página. Isso levará você a uma página onde é possível ver todas as promoções ativas disponíveis no site.

Na página de promoções, você verá uma seção dedicada às ofertas de Golden Chips. Essa seção é geralmente rotulada como "Golden Chips" ou algo semelhante, para facilitar a localização. Dentro dessa seção, você verá uma lista de jogos que atualmente estão disponíveis para jogar com Golden Chips.

Para usar seus Golden Chips, basta selecionar um dos jogos da lista e começar a jogar. As regras específicas para o uso dos Golden Chips podem variar de acordo com o jogo, então é importante ler atentamente as regras antes de começar a jogar. Em geral, no entanto, os Golden Chips funcionam da mesma maneira que as fichas normais, exceto pelo fato de que eles podem oferecer prêmios maiores e mais exclusivos.

Em resumo, a pilha de Golden Chips na Betano pode ser encontrada clicando no botão "Promoções" no canto superior direito da página principal do site e, em download betano casino apk seguida, selecionando um dos jogos disponíveis na seção "Golden Chips". Lá, é possível usar os Golden Chips para jogar e tentar ganhar prêmios maiores e mais exclusivos.

O tempo que leva para o saque do Betano cair depende dos valores fatores, como a quantidade das vagas e da estratégia utilizada por cada jogador.

o jogo para jogos e todos os jogadores stiverem utilizando a mesma estratégia, ou saque pode cair mais rapidamente.

Caso contrário, se o jogo for difícil ou houver uma grande diferença de habilidade entre os jogadores.

Além disto, a quantidade de jogadores tambêm pode mais o tempo do saque. Se houver muitos jogos para cair e tem ler maior ritmo pra cada caindo é um jogo que possui como objetivo fazer download betano casino apk alegria no futuro!

Estratégias para acelerar o saque

# **download betano casino apk :jogos puzzle bolas**

# **Número de mortes no Rio Grande do Sul chega a 143 após pior catástrofe meteorológica da história do estado**

Rio de Janeiro, 12 de maio (Xinhua en portugués) - El número de muertes causadas por la peor catástrofe meteorológica de la historia del estado de Rio Grande do Sul, el más al sur de Brasil, aumentó a 143, mientras que 125 personas siguen desaparecidas, 806 resultaron heridas y más de 600 mil tuvieron que dejar sus hogares, según datos publicados este domingo por la Defensa Civil local.

Según el último boletín del organismo, 447 de los 497 municipios gauchos han sido afectados desde el 29 de abril por deslizamientos, inundaciones y lluvias torrenciales que obligaron a las autoridades y cientos de voluntarios a utilizar botes, barcos, jet-skis y helicópteros para rescatar a personas y animales.

La cobertura continua de los canales de televisión e internet ha mostrado escenas dramáticas y {img}grafías de antes y después que dejan claro el grado de destrucción en el campo, causando pérdidas aún incalculables para agricultores y ganaderos, así como en áreas urbanas invadidas por inundaciones sin precedentes de ríos que atraviesan el estado, entre ellos, el Guaíba, que baña la capital Porto Alegre, cuya mitad está inundada.

La previsión de los meteorólogos y las autoridades es que la situación empeorará aún más con la llegada de fuertes lluvias este fin de semana, lo que elevó el número de personas evacuadas de alrededor de 441 mil registradas el sábado a más de 618 mil este domingo. Del total, más de 81 mil están en refugios y el resto en casas de familiares y amigos.

#### **Detalles de la catástrofe**

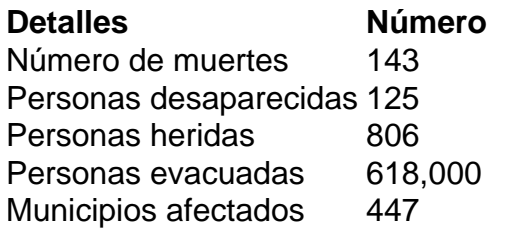

Author: mka.arq.br Subject: download betano casino apk Keywords: download betano casino apk Update: 2024/8/14 23:26:42